**TOKER TRIO (Istanbul)** Hakan Ali Toker - piyano, Mehmet Sönmez-kontrbas. Hakan Cetinkaya - vurmalı calgular / percussion

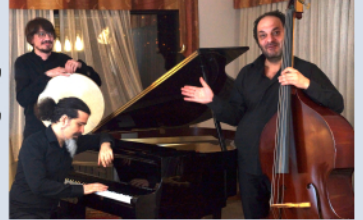

#### Program/Programme

John "Dizzy" Gillespie-Dizzy Atmosphere; Eartha Kit t- Istanbul not Constantinople; Sadettin Kaynak - Elif Türküsü; H. A. Toker - Tasa, Sebat, Tekamül; A. Dvorak- Annem Şarkı Söylediğinde; H. A. Toker - Sen Sakar, Yunuslar: İnteraktif doğaclama

Hakan A. Toker; klasik Batı müziği, caz ve Türk müziği başta olmak üzere pek çok müzik türüne hakim; ayrıca müziğin her unsuruna ve piyanoya hakim bir müzisyen. Yorumladığı veya yarattığı her eserde ayrı bir dil konuşabilen, seçtiği dillerden her seferinde farklı bir sentez çıkarabilen, istediği an müzik tarihinin ve çoğrafyasının istediği noktasına atlayabilen ve bu uzak noktalar arası beklenmedik köprüler kurabilen bir gezgin. Dahası, hiç bir ön hazırlık olmaksızın dinleyicilerin istekleri ve telefon numaraları üzerine anında umulmadık zenginlikte doğaçlamalar yapan bir sihirbaz. Toker Trio, uzun arayışlar ve türlü denemelerden sonra, onun bu özelliklerine yetişebilen nadir ve müstesna müzisyenlerden kurulu bir grup. Grubun repertuarında caz tadında türküler. Türk sanat müziği sarkıları, klasik Batı müziği, caz standartları. Toker'in kendi besteleri ve Kanada'dan Afganistan'a 72 milletin geleneksel şarkıları ve dansları yer alıyor.

Hakan A. Toker: a musician who has mastered all aspects of music on piano like classical music, jazz and Turkish music; a traveler who can speak a different language in each work he has interpreted or created, who can make a different synthesis from selected tongues each time, jump to the point of music history and geography as he wants, and create unexpected bridges between these distant points. What's more, it is a magician who makes improvisations on the listeners' desires and phone numbers instantly without any preparation. The Toker Trio is a group of rare and exceptional musicians who, after long searches and variable experiments, cauth up with these qualities. In the repertoire of the group, there are Turkish songs, classical music, jazz standards, Toker's own compositions and traditional songs and dances of 72 nations from Canada to Afghanistan.

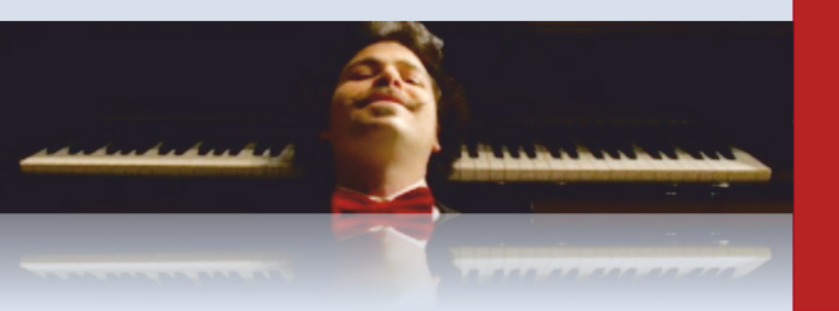

Bu festivalin amacı – klasik oda müziği geleneğinin sınırlarını zorlayan, seyirci ile etkileşim kuran, alternatif enstrümantasvon vaklasımlar ve kullanan müzisyenlerin performanslarını tanıtmaktır.

The aim of this festival is to present the performances of musicians who demonstrate audience interaction, alternative instrumentation and approaches that push the boundaries of classical chamber music tradition.

# OMUDK: OMÜ Devlet Konservatuvarı Konser Salonu, Güzel Sanatlar Kampüsü

Atakum Sanat Merkezi: Samsun Büyüksehir Belediyesi Atakum Sanat Merkezi (Yeşilyurt AVM yanı)

Zehra Yıldız Salonu: Samsun A.K.M. Devlet Opera ve Balesi Küçük Salonu

Bilgi için: Ondokuz Mayıs Üniversitesi Devlet Konservatuvarı, Güzel Sanatlar Kampüsü, Samsun

Web: www.omu.edu.tr, www.konservatuvar.omu.edu.tr/ etkinlikler

## Tel: 0090 362 4450013

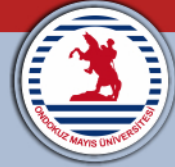

OMÜ DEVLET KONSERVATUVARI ULUSLARARASI FESTİVALİ OMU STATE CONSERVATORY INTERNATIONAL FESTIVAL

# ODA MÜZİĞİNDE ALTERNATİF GİRIŞIMLER

#### ALTERNATIVE PROJECTS IN CHAMBER MUSIC

19-23 ARALIK / DECEMBER 2017. **SAMSUN CALISTAY VE KONSERLER WORKSHOPS AND CONCERTS** 

> **Trio KlaVis** Die Wandervöge

**Liederabend** 

**Trio Motif** 

**Toker Trio** 

# 19.12.2017, Salı

## 11:00 - Calistay / Workshop, OMÜDK 20:00 - Konser / Concert: Atakum Sanat Merkezi

Trio KlaViS (Viyana / Vienna)

www.trioklavis.com

Sabina HASANOVA - piano, Jenny LIPPL violin, Miha FERK - saxophone

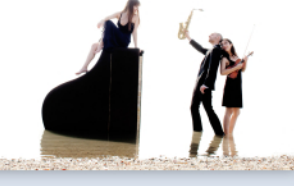

#### Program/Programme:

Marc Eychenne Cantilene et Danse Heitor Villa-Lobos Bachiana Brasileira Nr.5, Aria, arr. Miha Ferk Arturo Marquez Danzon Nr. 2, arr. Miha Ferk Miha Ferk East West Suite: Cokertme, Mbirabells, Traubensaft Astor Piazzolla Tango Suite, arr. Miha Ferk

"Sınır Tanımayan Virtüozler"; Benzersiz bir enstrüman kombinasyonu ve çeşitli repertuvarıyla uluslararası ilgi ceken Trio KlaViS, olağanüstü bir yeni oda müziği topluluğu olarak hızla kuruldu. Trio KlaViS, etkileyici ve yaratıcı konser programları savesinde, klasik çağdan Dodekafoni cağına, büyük Romantiklerden, eski folklor melodilerinden ilham alan özgün eserlere kadar, çok farklı müzik dünyalarıyla seyircilerini bir yolculuğa davet ediyor. Trio KlaViS, İsviçre'deki Tonhalle Zürich, Rusya'daki St. Petersburg Philharmonie, Almanya'daki Gasteig Munich, Avusturya'daki Viyana Musikverein, Allegro Vivo ve Grafenegg Festivali de dâhil olmak üzere dünyanın dört bir yanındaki prestijli sahnelerde göz kamaştıran programlarıyla büyük bir başarı elde etti. Uluslararası turları, onları Çin, Türkiye ve Zimbabwe'nin yanı sıra birçok Avrupa ülkesine de getirdi. Trio KlaViS adı Almancadan gelir: "Klavier, Violine, Saxophon".

"Virtuosos Without Borders"; Trio Klavis has quickly established itself as an exceptional new chamber-music ensemble, attracting international attention with their unique combination of instruments and impressively diverse repertoire. Through engaging and creative programming. Trio Klavis invites their audience on a journey through wildly different worlds of music, from the elegant classical era to the age of dodecaphony, from masterworks of the great Romantics to original works inspired by ancient folk melodies, all the while exploring new jewels of the 21st century by living composers. Trio Klavis has enjoyed great success with its dazzling programs on prestigious stages all around the world, including Tonhalle Zürich in Switzerland, St. Petersburg Philharmonie in Russia, Gasteig Munich inGermany, Vienna Musikverein, Allegro Vivo and Grafenegg Festival in Austria.

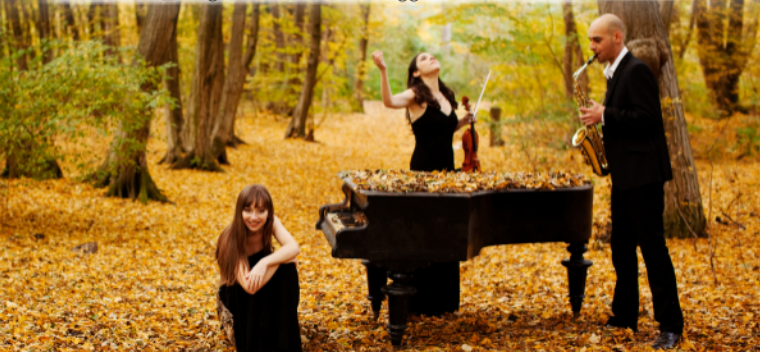

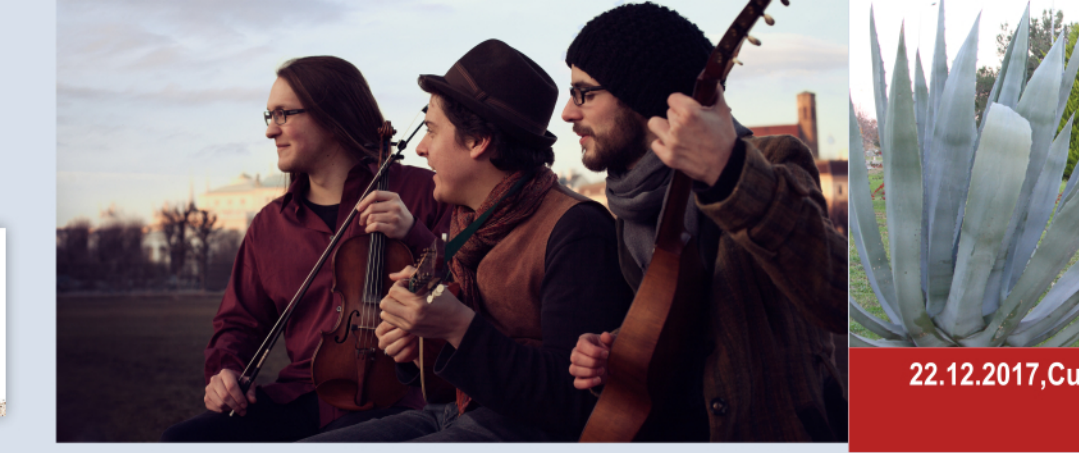

# 20.12.2017, Carsamba

11:00 - Calistay / Workshop, OMÜDK 20:00 - Konser / Concert, Samsun A.K.M. Zehra Yıldız Salonu Die Wandervögel (Viyana / Vienna)

www.diewandervoegel.at

#### Bryan BENNER - vokal / gitar, David STELLNER - mandolin / vokal, Raphael WIDMANN - keman / vokal

"Die Wandervögel" adı, 20. yüzyılın başlarına tarihlenen "Wandervögel" sarkısına çağdaş ve esprili bir göndermedir. Die Wandervögel grubu, 1970-80'lerin tanınmış ikilisi "Zupfgeigenhansel"i örnek alarak, 17.-20. yüzyıl Alman, Avusturya ve Yiddis köklerine ait eski, neredevse unutulmus sarkıları canlandırıyor. Die Wandervögel, zengin repertuvarında İskandinavya'dan Yunanistan'a kadar bircok farklı kültürden müziklere ver verivor. Grubun performansı - sarkı söylemek ve dans etmek için açık bir davet, şarkıların sözleri ve düzenlemeleri ise avri bir tat ve espri anlavisi icerir.

Die Wandervögel are modern and humorous homage to the Wandervogel'songbook from the early 20th century. In the tradition of the well-renowned duo Zupfgeigenhansel from the 1970s and early 1980s, Die Wandervögel rekindle old, nearly-forgotten songs from the 17th to the 20th century of German. Austrian and Yiddish origins, Adding to this already rich repertoir, Die Wandervögel play instrumental music from several different cultures, ranging from Scandinavia to Greece. A clear invitation to sing and dance but also to enjoy listening to well-conceived lyrics and arrangements.

### 21.12.2017, Persembe, 20:00, Samsun A.K.M. Zehra Yıldız Salonu

#### San Gecesi / Liederabend

#### Bryan BENNER - Sabina HASANOVA - Trio KlaViS

Program/Programme: Franz Schubert: Der Wanderer and dem Mond, Im Frühling, Fischerwise, Der König in Thule, Erlkönig Francesco Paolo Tosti: Malia, Ideale, L'ultimo canzone. Dominico Moduano: Resta Cu'mme Eduardo Di Capua: Maria, Mari Ludwig van Beethoven: The Kiss, Dear Maid, Morning A Cruel Turmoiler Is, Sunset

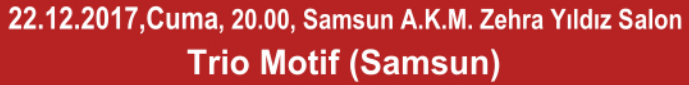

Seyhan BULUT - Flute, Ols CINXO - Violin, Olga HASANOĞLU - Piano Misafir Sanatcı / Guest Artist: M. Özgü BULUT (percussion) Program/Programme:

G.Faure - Pavane, N. Rota - Trio for Flute, Violin, Piano, A. Piazzola -Romance del Diabolo, Winter (Seasons), J.Monti - Czardasz...

#### ve fazlası / and more  $\mathcal O$

Klasik müzik repertuvarı anlamında alısılmısın dısındaki enstrümanların bir araya gelmesiyle kurulan "Trio Motif" grubunun elemanları Türkiye, Azerbaycan ve Arnavutluk doğumlu, Ondokuz Mayıs Üniversitesi Devlet Konservatuvarı öğretim üveleridir. Trio Motif'in repertuvarı geçmişten günümüze kadar süregelmiş, farklı dönem eserlerinden oluşan genis bir yelpazeye sahiptir. Müzik dilinin evrenselliğini benimsemis olan "Trio Motif" seslendirdiği tüm eserleri barıs ve kardeşlik duygularını yaşatmak amacıyla yorumlarken aynı zamanda Türk bestecilerimizin eserlerini de tanıtmaktadır. "Trio Motif" konserlerine konuk sanatçılar davet ederek beraber müzik yapma zevkini paylaşmaktadır. Trio Motif is a nontraditional classical ensemble, performing a wide variety of repertoire, from baroque music to contemporary pieces. Their goals are to play music in the spirit of peace and brotherhood, inspiring the world through their music and to popularize newly written works by different composers from around the world as well as to introduce works of Turkish composers. Turkey, Azerbaijan and Albania's born artists currently are working in Samsun, in Ondokuz Mayıs University State Conservatory. The one of special features of the Trio Motif''is to share the pleasure of making music together by inviting other artists to their concerts.

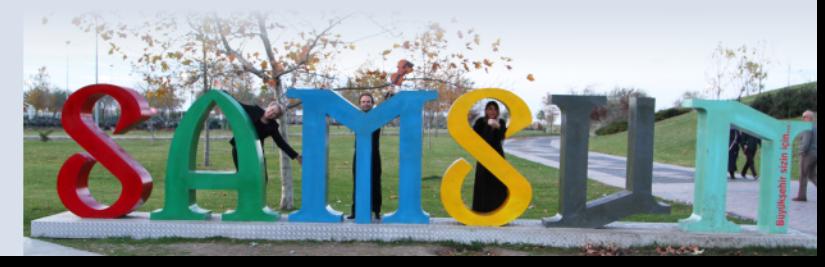